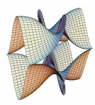

Prirodoslovno-matematički fakultet Matematički odsjek Sveučilište u Zagrebu

# RAČUNARSKI PRAKTIKUM II Predavanje 12 - REST, SPA, vue.js

11. lipnja 2018.

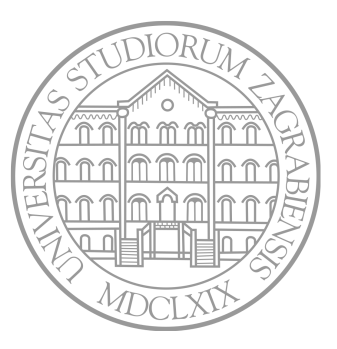

Sastavio: Zvonimir Bujanović

#### REST

- Protokol HTTP je *stateless*.
	- Svaka komunikacija klijenta sa serverom je potpuno nezavisna sa svim prethodnim komunikacijama.
	- Sessioni u PHP su pomalo umjetan pokušaj da se zaobiđe ovo ograničenje.

#### • REST - Representational State Transfer

- Arhitekturalni stil za izgradnju mrežnih aplikacija.
- Stateless, klijent-server, *cacheable* komunikacijski protokol.
- Koristi razne HTTP zahtjeve (GET, POST, PUT, DELETE) za slanje, čitanje i brisanje podataka. implementira sve četiri CRUD (Create/Read/Update/Delete) operacije (termin iz baza podataka).

Komponente i svojstva REST arhitekture:

• REST API se sastoji od mreže resursa. Svaki pojedini resurs identificira jedan logički (a ne fizički!) URL.

Primjeri:

- http://www.parts-depot.com/parts/ kolekcija resursa
- http://www.parts-depot.com/parts/00345 jedan resurs
- Pristup resursu korištenjem HTTP metode:
	- GET Vraća reprezentaciju resursa (ili kolekcije) u odgovarajućem formatu (npr. JSON) [read].
	- PUT Zamijeni resurs (ili cijelu kolekciju) novim resursom poslanim klijentskim zahtjevom [update].
	- POST Dodaj novi resurs u kolekciju (obično se ne koristi za cijele kolekcije) [create].
	- DELETE Obriši resurs (ili cijelu kolekciju) [delete].

#### REST

- Ne postoji "stanje konekcije" niti nešto slično session-u.
	- Svaka interakcija klijenta sa serverom je posve neovisna o prethodnima.
	- Svaki novi zahtjev klijenta treba sadržavati sve informacije potrebne za njegovo izvršavanje i ne smije ovisiti o prethodnim interakcijama sa serverom.
	- Postoje rješenja kako riješiti autentifikaciju i autorizaciju klijenta (bez da se uvijek isponova šalju username i password).
- Za API koji implementira ove komponente i svojstva kažemo da je RESTful.
- Primjeri: Paypal, Twitter, Google Translate, Flickr, Dropbox, Bing Maps.

### REST - Implementacija u PHP-u

```
1 // Npr. http://bookstore.com/api/v1/books/123
2 $request = explode('/', $SERVER['PATH_INFO']);
3 $method = strtolower($_SERVER['REQUEST_METHOD']);
4
5 switch($method) {
6 case 'get': // handle a GET request
7 get_book($request); break;
8
9 case 'post': // handle a POST request
10 post_book($request); break;
11
12 case 'put': // handle a PUT request
13 put_book($request); break;
14
15 case 'delete': // handle a DELETE request
16 delete_book($request); break;
17
18 default: // unimplemented method
19 http_response_code(405);
20 } \overline{\phantom{a}}
```

```
1 function get book($request)
2 \sim 1
3 // Iz baze dohvatimo knjigu iz request-a, npr.
4 // $book[123] = [
5 // 'id' => 123,
6 // 'data' => [ 'title' => 'PHP Cookbook',
7 // 'author' => ... ],
8 // ];
10 $json = json encode($book[123]);
12 // Resurs postoji -> 200: OK
13 http response code(200);
15 // Resurs šaljemo kao odgovor:
16 header('Content-Type: application/json');
17 echo $json;
18 }
```
#### **REST**

• Logičke adrese resursa mogu se napraviti pomoću .htaccess: RewriteEngine on RewriteBase /api/v1/ RewriteCond %{REQUEST\_FILENAME} !-f RewriteCond %{REQUEST\_FILENAME} !-d RewriteRule ^(.\*)\$ index.php?PATH=\$1 [L,QSA]

Sada se http://bookstore.com/api/v1/books/123 mapira u http://bookstore.com/api/v1/index.php?PATH=books/123.

- U REST-u postoje standardizirani HTTP response kodovi:
	- 200 OK
	- 400 Bad Request (kriva sintaksa ili druga generička greška)
	- 401 Unauthorized (treba dati autentifikaciju za pristup)
	- 403 Forbidden (zabranjen pristup bez obzira na autentifikaciju)
	- 404 Not Found (resurs ne postoji)
	- 405 Method Not Allowed (metoda nije dozvoljena za resurs)
	- 410 Gone (resurs više ne postoji)
	- 429 Too Many Requests (prijeđen dozvoljeni broj upita)

## Single page web-applications (SPA)

- U posljednje vrijeme je velik trend tranzicije web-aplikacija u model "Single page application".
	- Sav HTML, CSS i JavaScript se učita u prvom pristupu serveru.
	- Ovisno o korisnikovim akcijama, dodatni resursi se dinamički učitavaju i dodaju na stranicu, bez ponovnog učitavanja cijele stranice (npr. Ajax upitom na REST API).
	- Cilj je pružiti dojam tradicionalnih desktop aplikacija.
- U SPA, sva logika web-aplikacije se pomiče sa servera na klijenta [slika iz knjige: Minkowski, Powell: "SPA"]

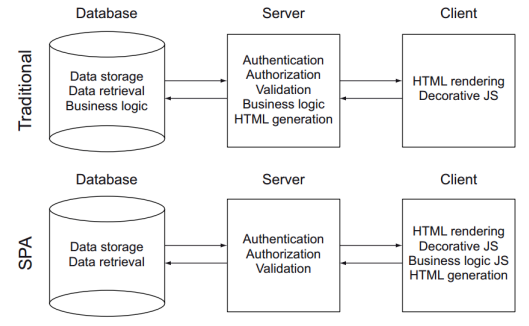

### Single page web-applications (SPA)

- Povećanje kompleksnosti klijentskog programa zahtijeva bolju organizaciju JavaScript koda.
	- Razdvojiti programsku logiku od dinamičkog generiranja HTML-a (prezentacije).
	- Razdvojiti reakciju na input korisnika od programske logike i HTML-a.
	- Déjà vu?
- MVC i prijatelji (MVVM) na klijentskoj strani.
	- Angular, Ember.js, Meteor.js, Backbone.js.
	- React.js, vue.js (fokus na View).

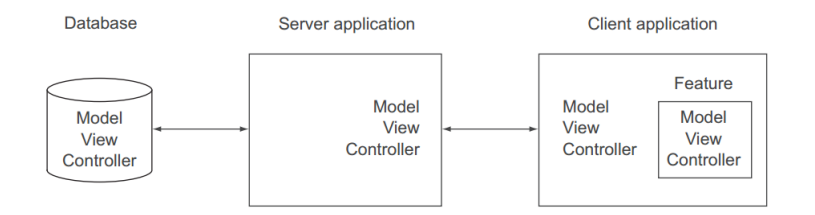

#### vue.js

- vue.js
	- "Bibioteka za izgradnju interaktivnih web-sučelja".
	- Omogućuje jednostavno i reaktivno povezivanje podataka i komponenti sučelja.
	- Fokusira se na View sloj, no u njemu se mogu implementirati čitave SPA u skladu sa obrascem MVVM.
- Napravit ćemo samo dva vrlo jednostavna primjera da pokažemo osnovne koncepte.
- Resursi za učenje:
	- Izvrsni video-tutorial.
	- 5 praktičnih primjera.
	- Još dva primjera: prvi i drugi.

# vue.js - Primjeri

# Primjer 1:

- Cilj:
	- Unosom ispravnog imena u input prikazuje se gumb, u protivnom se prikazuje informacija o grešci.
- Ilustrira:
	- data-binding (reaktivne komponente);
	- event-handling u vue.js.

## Primjer 2:

- Cilj:
	- TODO lista, zadaci se mogu dodavati i označavati kao obavljeni.
- Ilustrira:
	- iteriranje po listama podataka;
	- custom komponente.

# Što nakon RP2?

- HTML, CSS
	- Bootstrap.
	- jQuery CSS efekti.
	- LESS, Sass.
- PHP MVC
	- Laravel, Symfony, CakePHP.
- Drugi MVC okviri na serverskoj strani
	- Django, Ruby on Rails, Java Play.
	- Yesod (Haskell), Phoenix (Elixir).
- Full-stack JavaScript
	- Node.js.
	- MEAN (Mongo.db + Express.js + Angular.js + Node.js).